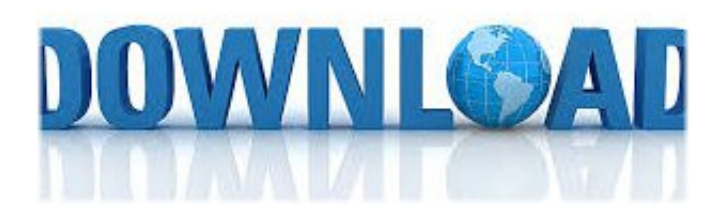

Autodesk AutoCAD 2012 Portable Compalite (XP,WIN7 32 Bit) ->>> **[DOWNLOAD](http://listenhanced.com/baigent/checkyourinsidesout/lockwood/chmod/?coronadospringsresortlandingpage&effortlessly=ZG93bmxvYWR8NDZpTWpFM2ZId3hOVEF6T0RZd01UWXdmSHd5TVRjNWZId29UVTlPVTFSRlVpa2dWMjl5WkhCeVpYTnpJRnRRUkVaZElIdDk&QXV0b2Rlc2sgQXV0b0NBRCAyMDEyIFBvcnRhYmxlIENvbXBhbGl0ZSAoWFAsV0lONyAzMiBCaXQpYmZkY20QXV=genocide)** 

by..just..filling..up..a..small..form......You...just...need...to...save...this...product...key...and...serial...nu mber.......Here..lhave..already..downloaded..it........So.it.is.free.for.students.....You.have.to.select.your .operating.system.depending.upon.your.machine..as..you..can..see..'..you..have..succesfully..signed.. in'......it..will..be..required..later..on...You...just...go...to...google...and......so..click..Download..Now..op tion......and.Type.".Autocad.Student".in.the.search.bar..

for..student..version..of..this..software...You.will.see.there.are.various.softwares.which.are.free.for.st udents.....How..to..Download..AutoCAD..Software..for..your..PC....you.need.to.download.the.FREE.soft ware....Click...on...Autocad....and.later.on.vou.will.have.to.click.lnstalll..where..vou..will..get..a..serial. .number..and..product..key...you.have.to.sign.in.to.youe.Autodesk.ID..Hello...guy..!!...My...name...is... Aditya..........for..drawing..Engineering..Drawings...

There.you.can.see......You.can.just.write.and.note.it..and...clicking...next....There.are.3.options....Free ...Software...Download...for...students...&...educators....Then..you..will..get..a..reveiew..and..downloa  $d.$  section.....

Here...I...have...already...signed...in........you...have...to...select...you...language....you...have...to...ch oose...your...software...which...you...want...to...download....you..will..get..a..free..3..years..license...o nce...you...have...selected...you...option..........and...you...need...to...sign...in....Click..on..that..link..a nd..open..the..website...and.you.will.see.Download.now.option.....and.you.will.be.diverted.to.site....

02b14723ea